# **Interfon cu Acces Vocal - Iordache Stefan 334CA**

### **Introducere**

Proiectul isi propune implementarea unui modul care se ataseaza pe un interfon standard cu 2 butoane (**vorbeste** si **acces**) si asigura accesul automat persoanelor care suna si rostesc o parola setata in prealabil.

Consider ca modulul este util pentru facilitarea accesului persoanelor care frecventeaza un anumit spatiu cu acces securizat prin interfon, actionand totodata precum o plasa de siguranta pentru situatia in care se pierde cartela de acces.

### **Descriere generală**

#### $\pmb{\times}$

Modulul va fi atasat pe interfon si va raspunde automat apasand cu un servomotor butonul **vorbeste** al interfonului, in momentul in care aude soneria. Din acel moment, persoana care doreste accesul are o perioada determinata pentru a rosti parola secreta. Printr-un modul de voice-recognition integrat pe placuta Arduino, sistemul va interpreta ce spune persoana si va apasa butonul **acces** daca recunoaste parola.

Pentru a nu asculta pentru sonerie nonstop, diminuand timpul de functionare pe baterie al sistemului, acesta va fi conectat la interfata cloud a Arduino, si va primi un semnal manual din aplicatia mobila atunci cand microfonul trebuie activat pentru a receptiona soneria

#### **Hardware Design**

Lista de piese:

- Arduino Nano RP2040
- Servomotor 180 grade
- Buzzer
- fire tata-tata
- Baterie 9V

# **Software Design**

Codul este destul de straight forward si urmareste un flow iterativ. Principala complexitate se afla in modulul de Voice Recognition, implelemtat pe baza bibliotecii Cyberion, capabil sa recunoasta comenzi de trigger.

M-am folosit si de biblioteca ArduinoIoTCloud pentru a declanasa de la distanta pornirea/oprirea microfonului.

Din momentul in care sistemul aude soneria si raspunde, asteptand parola, un timer asigura oprirea flowului dupa 10 secunde daca nu a fost identificata parola, printr-o intrerupere software.

# **Motivarea alegerilor**

Am folosit placuta Arduino Nano RP2040 datorita multitudinii de module integrate direct pe placuta si pentru potentialul folosirii in viitoare proiecte. Microfonul, modulul WiFi si modului de Machine Learning sunt foarte usor de folosit si integrat in diverse proiecte.

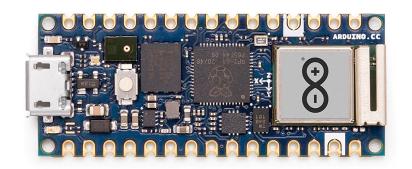

Pentru conexiunea din mediul exterior am oscilat intre dezvoltarea unei aplicatii proprii si folosirea interfetei si bibliotecii Arduino IoT Cloud. Am ales IoT Cloud din considerente de timp si confort, insa consider ca nu este o solutie pe care te poti baza intr-un proiect mare. Am experimentat un numar foarte mare de deconectari random, iar procesul de (re)conectare dureaza destul de mult. Insa in rarele momente cand functioneaza nealterat, experienta este una buna si timpii de raspuns la schimbarile efectuate din dashboard sunt decenti.

 $\pmb{\times}$ 

# **Rezultate Obţinute**

Rezultatele obtinute sunt satisfacatoare. Modulul functioneaza in modul asteptat. Problemele intampinate au fost in in mod principal cauzate de conexiunea a IoT Cloud care poate crapa neasteptat. De asemenea, distorsionarea vocii prin interfonul vechi de la apartament face ca acuratetea modului de Voice Recognition sa scada considerabil.

Proiectul ar mai necesita o perioada de lucru si imbunatatiri pentru a putea fi instalat si folosit in mod permanent, dar ca experiment didactic consider rezultatul un succes.

#### **Download**

O arhivă (sau mai multe dacă este cazul) cu fişierele obţinute în urma realizării proiectului: surse, scheme, etc. Un fişier README, un ChangeLog, un script de compilare şi copiere automată pe uC crează întotdeauna o impresie bună .

Fişierele se încarcă pe wiki folosind facilitatea **Add Images or other files**. Namespace-ul în care se încarcă fişierele este de tipul **:pm:prj20??:c?** sau **:pm:prj20??:c?:nume\_student** (dacă este cazul). **Exemplu:** Dumitru Alin, 331CC → **:pm:prj2009:cc:dumitru\_alin**.

# **Bibliografie/Resurse**

Listă cu documente, datasheet-uri, resurse Internet folosite, eventual grupate pe **Resurse Software** şi **Resurse Hardware**.

[Export to PDF](http://ocw.cs.pub.ro/?do=export_pdf)

From: <http://ocw.cs.pub.ro/courses/> - **CS Open CourseWare** Permanent link:  $\pmb{\times}$ **<http://ocw.cs.pub.ro/courses/pm/prj2023/adarmaz/acces-vocal-interfon>** Last update: **2023/05/29 21:12**